#### Haskell – eine etwas andere Sprache

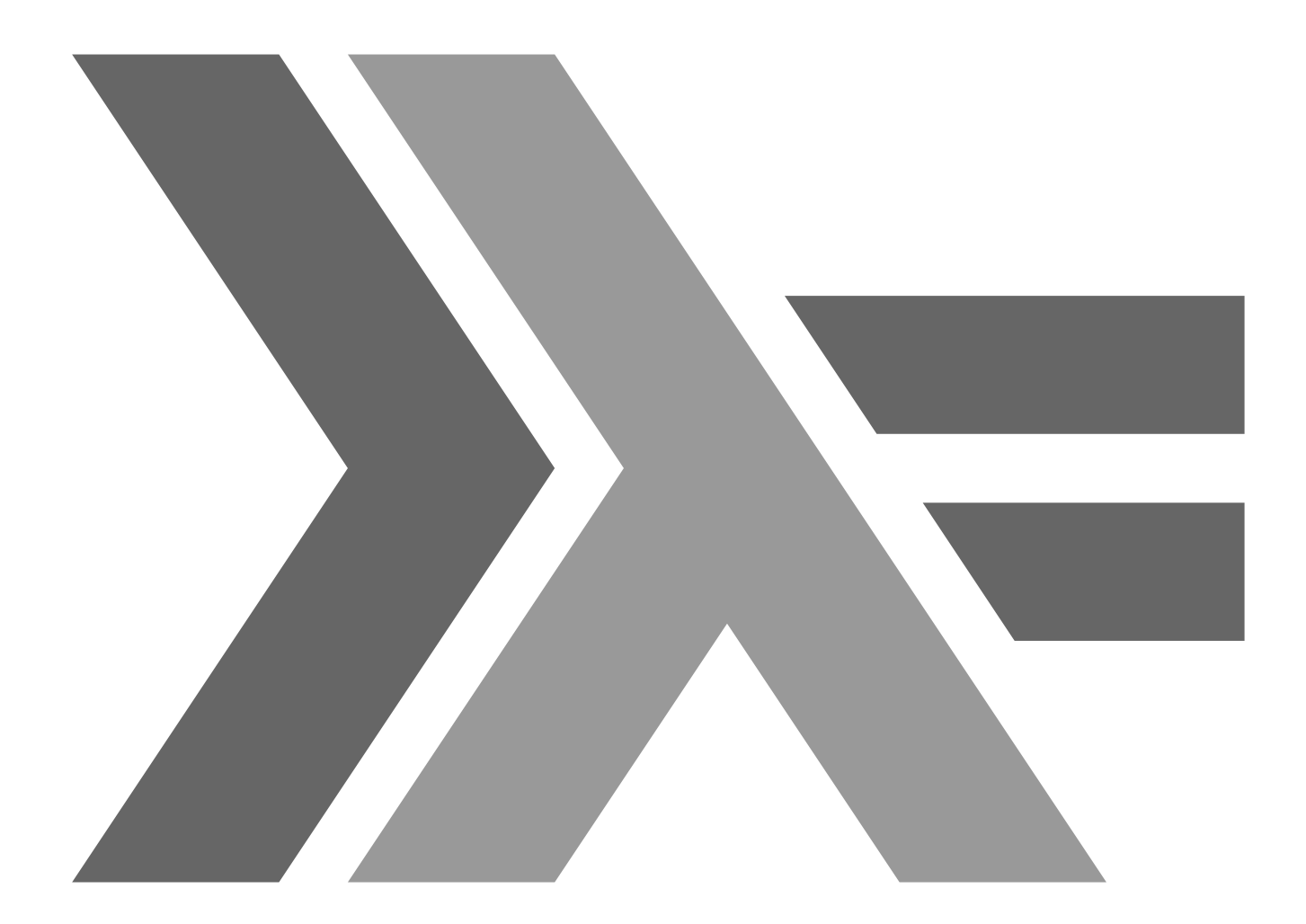

## Wo kriege ich Haskell her?

- Vollständige Haskell-Umgebung sudo apt-get install haskell-platform
- Kleiner Interpreter zum Schnuppern sudo apt-get install hugs

### Geschichte

- 1985: Miranda als erste funktionale Sprache
- 1990: Haskell 1.0
	- erster Version. Entwickelt von Komitee
- 1998: Haskell 98
	- erster verbreiteter Standard
- 2010: Haskell 2010
	- aktueller Standard, fügt Features hinzu

- Deklarativ-funktionales Paradigma
	- $-$  »Was ist x?« statt »Wie berechne ich x?«
	- Beispiel: Fakultät

```
long factorial(long x) {
  long a;
  for (a = 1; x > 0; a*=x--);return a;
\mathcal{F}
```
factorial  $x = product [1..x]$ 

- Deklarativ-funktionales Paradigma
	- keine Statements; alles ist ein Term
	- IO über spezielle Modellierung (Monaden)

- Bedarfsauswertung
	- Terme werden erst wenn nötig berechnet
	- unbenötigtes wird nicht berechnet
	- Unendliche Datenstrukturen sind möglich  $nums = [1..] -- alle natürlichen Zahlen$

- automatische Speicherverwaltung
- Alles ist konstant  $\rightarrow$  gut zu optimieren
	- Zuweisungen sind eher Definitionen

 $foo = take 10 a where$ 

$$
a = 0 : b
$$

 $b = 1 : a$ 

- strenge, statische Typisierung
- Volle Typinferenz nach Hindley-Milner
	- Typdeklarationen fast immer unnötig
	- Ersetzt Templates
	- Wiederverwendbarer Code einfach

# Wofür eignet sich Haskell?

- numerische Berechnungen
- Datenverarbeitung
- Webanwendungen
- Compilerbau

# Wofür eignet sich Haskell weniger?

- Interaktive Anwendungen
- hardwarenahe Programmierung
- Algorithmen mit viel Mutabilität
- kleine Kompilate

# Vorteile

- Kurze Programme
	- Windowmanager Xmonad: 2600 Zeilen Haskell
- Hohe Sicherheit durch starke Typisierung
- Modularität durch Vermeidung von Abhängigkeiten
- Automatisch threadsicherer Code
- Parallelisierung kann zum Teil automatisch erfolgen
- Hohe Effizienz durch gute Optimierbarkeit

## Nachteile

- akute Gehirnverknotung
- Laufzeitverhalten von Programmen zum Teil schwer nachvollziehbar
- Effizienz, Zeit- und Platzkomplexität kann stark von Compileroptionen abhängen

### Wohinter steckt Haskell?

- xmonad (Windowmanager)
- Pugs (Referenzimplementation von Perl 6)
- Darcs (Versionsverwaltung)
- ghc (Glasgow Haskell Compiler)
- 4400 Programme und Bibliotheken verfügbar

#### Weiterführendes

- [http://haskell.org](http://haskell.org/)
- [http://learnyouahaskell.com](http://learnyouahaskell.com/)
- [http://book.realworldhaskell.org](http://book.realworldhaskell.org/)